**UNIT 3** *Linear Functions*

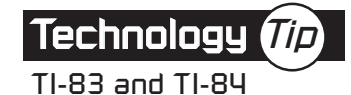

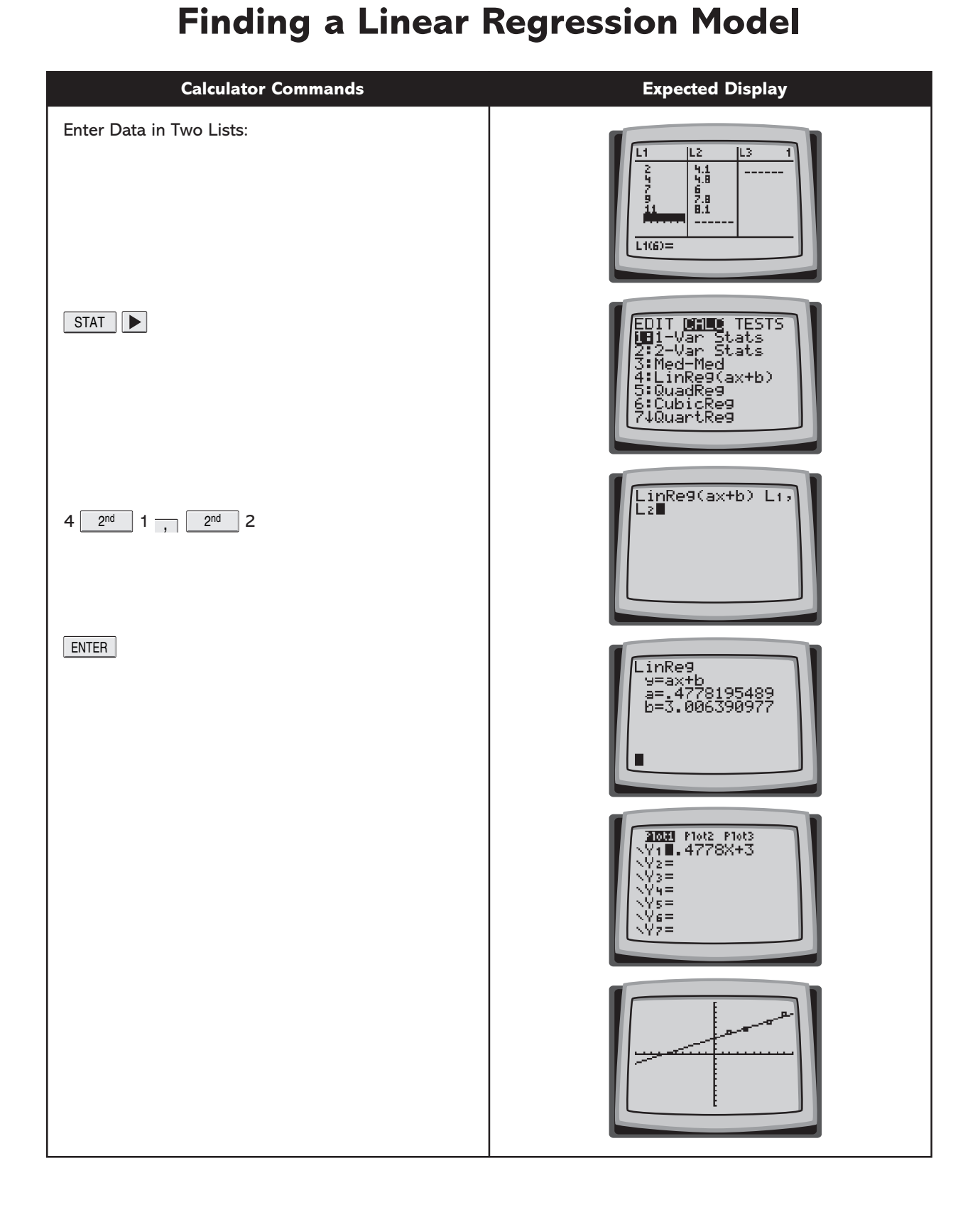